# Package 'someMTP'

February 20, 2015

<span id="page-0-0"></span>Type Package Title Some Multiple Testing Procedures Version 1.4.1 Date 2013-11-04 Author livio finos Maintainer livio finos <livio@stat.unipd.it> Depends methods Description It's a collection of functions for Multiplicity Correction and Multiple Testing. License GPL  $(>= 2)$ LazyLoad yes NeedsCompilation no Repository CRAN Date/Publication 2013-11-04 17:51:28

## R topics documented:

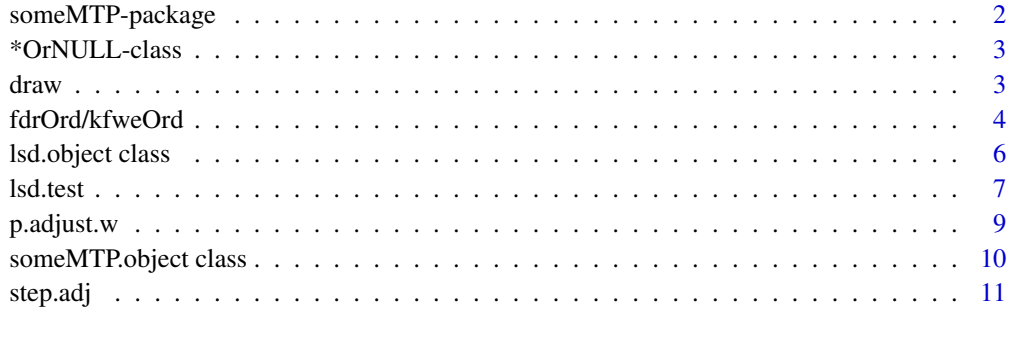

## **Index** 2008 **[14](#page-13-0)**

<span id="page-1-0"></span>

#### Description

It is a collection of functions for Multiplicty Correction and Multiple Testing.

## Details

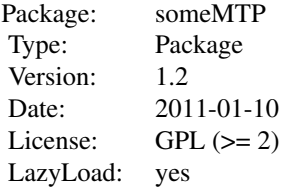

## Author(s)

livio finos

Maintainer: <livio@stat.unipd.it>

## References

For weighted methods:

Benjamini, Hochberg (1997). Multiple hypotheses testing with weights. Scand. J. Statist. 24, 407-418.

Finos, Salmaso (2007). FDR- and FWE-controlling methods using data-driven weights. Journal of Statistical Planning and Inference, 137,12, 3859-3870.

For LSD test:

J. Lauter, E. Glimm and S. Kropf (1998). Multivariate test based on Left-Spherically Distributed Linear Scores. The Annals of Statistics, Vol. 26, No. 5, 1972-1988

L. Finos (2011). A note on Left-Spherically Distributed Test with covariates, Statistics and Probabilty Letters, Volume 81, Issue 6, June 2011, Pages 639-641

#### Examples

```
set.seed(13)
y <- matrix(rnorm(5000),5,1000) #create toy data
y[,1:100] <- y[,1:100]+3 #create toy data
p \leq - apply(y, 2, function(y) t.test(y)$p.value) #compute p-values
M2 <- apply(y^2,2,mean) #compute ordering criterion
```
## <span id="page-2-0"></span>\*OrNULL-class 3

```
fdr <- p.adjust(p,method="BH") #(unweighted) procedure, fdr control
sum(fdr<.05)
fdr.w <- p.adjust.w(p,method="BH",w=M2) #weighted procedure, weighted fdr control
sum(fdr.w<.05)
fwer <- p.adjust(p,method="holm") #(unweighted) procedure, fwer control
sum(fwer<.05)
fwer.w <- p.adjust.w(p,method="BHfwe",w=M2) #weighted procedure, weighted fwer (=fwer) control
sum(fwer.w<.05)
plot(M2,-log10(p))
```
\*OrNULL-class *Class \*OrNULL*

## Description

class \* or Null

## Objects from the Class

A virtual Class: No objects may be created from it.

#### Methods

No methods defined with class "\*OrNULL" in the signature.

#### Examples

showClass("callOrNULL")

<span id="page-2-1"></span>draw *Plots results of fdrOrd()*

## Description

Plots results of fdrOrd()

## Usage

```
draw(object, what = c("all", "ordVsP", "stepVsR"), pdfName = NULL)
```
## <span id="page-3-0"></span>Arguments

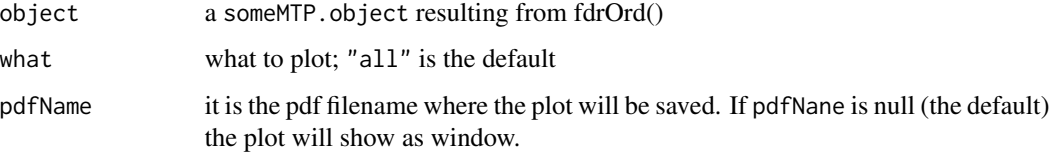

## Value

No value is returned

## Author(s)

Livio Finos

## See Also

See Also [fdrOrd](#page-3-1).

#### Examples

```
set.seed(17)
x=matrix(rnorm(60),3,20)
x[,1:10]=x[,1:10]+2 ##variables 1:10 have tests under H1
ts=apply(x,2,function(x) t.test(x)$statistic)
ps=apply(x,2,function(x) t.test(x)$p.value)
m2=apply(x^2,2,mean)
pOrd <- fdrOrd(ps,q=.05,ord=m2)
draw(pOrd)
```
fdrOrd/kfweOrd *Controlling the False Discovery Rate and and the Generalized FWER in ordered Test*

#### <span id="page-3-1"></span>Description

Ordinal procedure controlling the FDR and the Generalized FWER

## Usage

```
fdrOrd(p, q = .01, ord = NULL, GD=FALSE)kfweOrd(p, k = 1, alpha = 0.01, ord = NULL, alpha.prime = alpha,
         J = qnbinom(\text{alpha}, k, \text{alpha}, \text{prime}), \text{GD} = \text{FALSE}
```
## <span id="page-4-0"></span>fdrOrd/kfweOrd 5

## Arguments

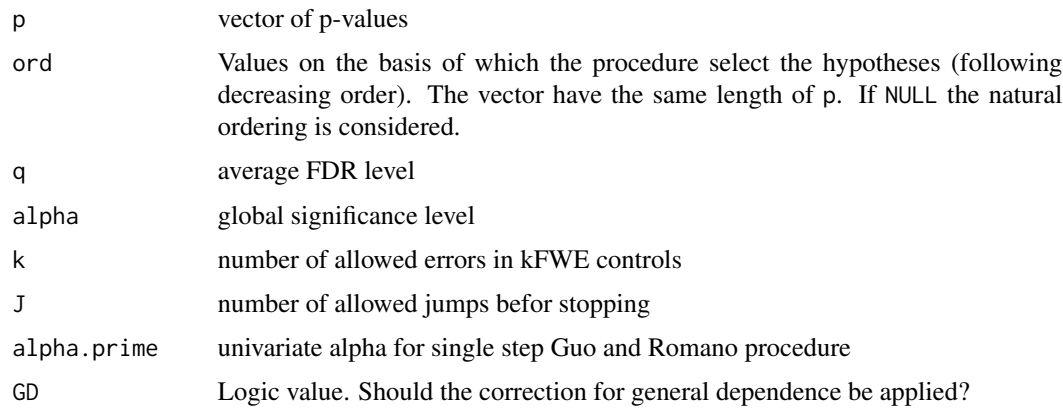

## Value

The function returns an object of class someMTP.object.

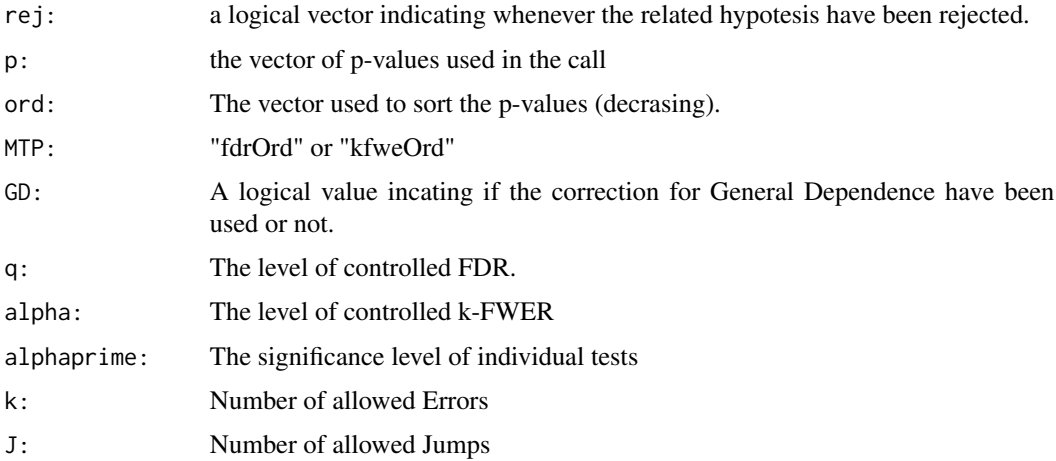

## Author(s)

L. Finos and A. Farcomeni

## References

L. Finos, A. Farcomeni (2011). k-FWER Control without p-value Adjustment, with Application to Detection of Genetic Determinants of Multiple Sclerosis in Italian Twins. Biometrics.

A. Farcomeni, L. Finos (2013). FDR Control with Pseudo-Gatekeeping Based on a Possibly Data Driven Order of the Hypotheses. Biometrics.

## See Also

See also [draw](#page-2-1)

## Examples

```
set.seed(17)
x=matrix(rnorm(60),3,20)
x[,1:10]=x[,1:10]+2 ##variables 1:10 have tests under H1
ts=apply(x,2,function(x) t.test(x)$statistic)
ps=apply(x,2,function(x) t.test(x)$p.value) #compute p-values
m2=apply(x^2,2,mean) #compute ordering criterion
pOrd <- fdrOrd(ps,q=.05,ord=m2) #ordinal Procedure
pOrd
draw(pOrd)
sum(p.adjust(ps,method="BH")<=.05) #rejections with BH
kOrd <- kfweOrd(ps,k=5,ord=m2)#ordinal procedure
kOrd
kOrdGD <- kfweOrd(ps,k=5,ord=m2,GD=TRUE)#ord. proc. (any dependence)
kOrdGD
```
lsd.object class *Class "lsd.object" for storing the result of the function lsd*

#### **Description**

The class lsd.object is the output of a call to 1sd.test

#### Slots

- F : the test statistic
- df : the degrees of freedom of F
- globalP: the associated p-value
- D: the matrix used in the test (it provides the influence of columns in resp to the test statistic)
- call: The matched call to 1sd.
- MTP: The procedure used ("fdrOrd", "kfweOrd" or others).

## Methods

p.value (lsd.object): Extracts the p-values.

- show lsd.object: Prints the test results: p-value, test statistic, expected value of the test statistic under the null hypothesis, standard deviation of the test statistic under the null hypothesis, and number of covariates tested.
- summary lsd.object: Prints the test results: p-value, test statistic, expected value of the test statistic under the null hypothesis, standard deviation of the test statistic under the null hypothesis, and number of covariates tested.
- weights lsd.object: diagonal of matrix D used in the test (i.e. the influence of columns in resp to the test statistic)

<span id="page-5-0"></span>

#### <span id="page-6-0"></span>lsd.test 7

## Author(s)

Livio Finos: <livio@stat.unipd.it>

#### See Also

[lsd](#page-6-2)

## Examples

```
# Simple examples with random data here
    set.seed(1)
#Standard multivariate LSD test for one sample case
X=matrix(rnorm(50),5,10)+5
res <- lsd.test(resp=X,alternative=~1)
print(res)
p.value(res)
    summary(res,showD=TRUE)
```
<span id="page-6-1"></span>lsd.test *Multivariate Left Spherically Distributed (LSD) linear scores test.*

## <span id="page-6-2"></span>Description

It performs the multivariate Left Spherically Distributed linear scores test of L\"auter et al. (The Annals of Statistics, 1998) (see also details below).

## Usage

```
lsd.test(resp, alternative = 1, null = NULL, D = NULL, data=NULL)
```
## Arguments

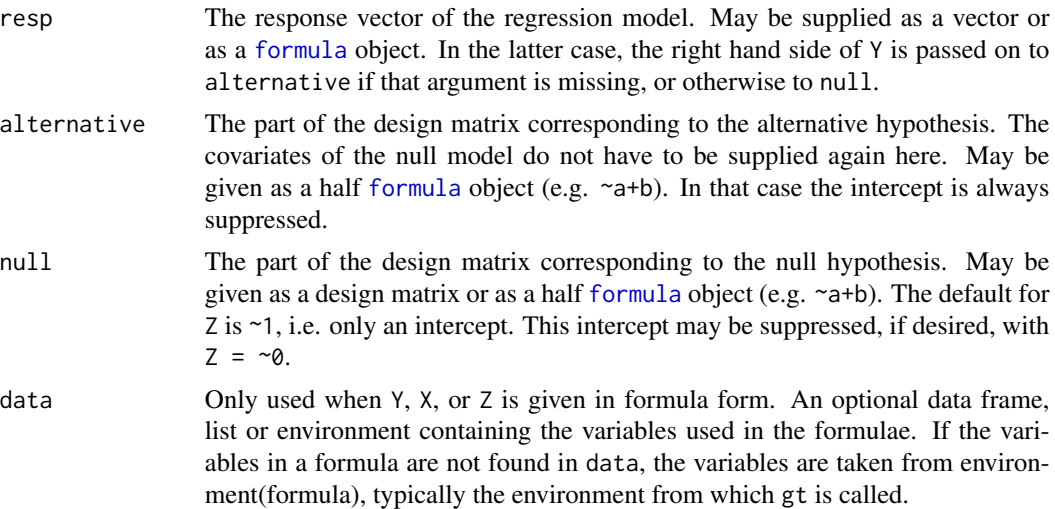

<span id="page-7-0"></span>8 lsd.test and the state of the state of the state of the state of the state of the state of the state of the state of the state of the state of the state of the state of the state of the state of the state of the state of

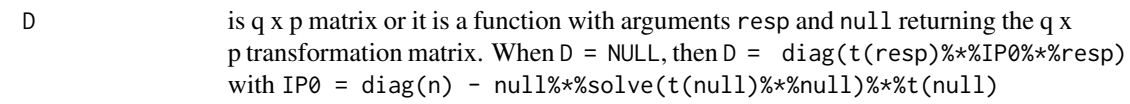

## Value

The function returns an object of class lsd.object.

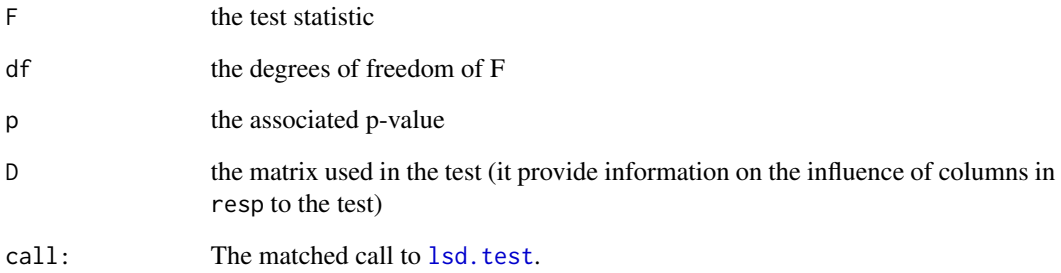

#### Author(s)

Livio Finos

#### References

J. Laeuter, E. Glimm and S. Kropf (1998) Multivariate test based on Left-Spherically Distributed Linear Scores. The Annals of Statistics, Vol. 26, No. 5, 1972-1988

L. Finos (2011). A note on Left-Spherically Distributed Test with covariates, Statistics and Probabilty Letters, Volume 81, Issue 6, June 2011, Pages 639-641

#### Examples

```
set.seed(1)
#Standard multivariate LSD test for one sample case
X=matrix(rnorm(50),5,10)+2
lsd.test(resp=X,alternative=~1)
```

```
#Standard multivariate LSD test for two sample case
X2=X+matrix(c(0,0,1,1,1),5,10)*10
lsd.test(resp=X2,null=~1,alternative=c(0,0,1,1,1))
```

```
#General multivariate LSD test for linear predictor with covariates
lsd.test(resp=X2,null=cbind(rep(1,5),c(0,0,1,1,1)),alternative=1:5)
```
<span id="page-8-0"></span>

#### Description

Given a set of p-values, returns p-values adjusted using one of several (weighted) methods. It extends the method of p.adjust{stats}

## Usage

```
p.adjust.w(p, method = c("bonferroni","holm","BHfwe","BH","BY"), n = length(p),w=NULL)
```
## Arguments

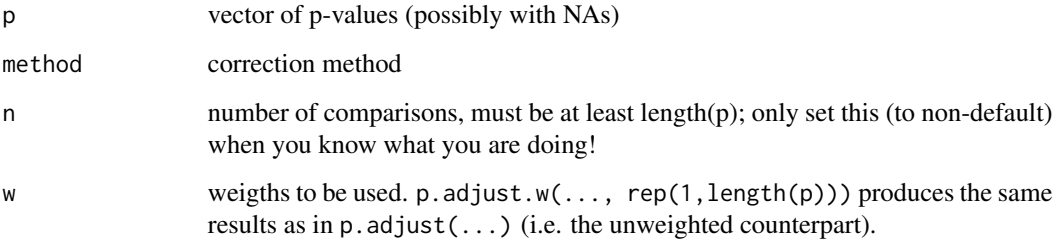

#### Value

A vector of corrected p-values (same length as p) having two attributes: attributes(...)\$w is the vecotr of used weights and attributes(...)\$method is the method used.

#### Author(s)

Livio Finos

## References

Benjamini, Hochberg (1997). Multiple hypotheses testing with weights. Scand. J. Statist. 24, 407-418.

Finos, Salmaso (2007). FDR- and FWE-controlling methods using data-driven weights. Journal of Statistical Planning and Inference, 137,12, 3859-3870.

## See Also

[p.adjust](#page-0-0)

#### Examples

```
set.seed(13)
y <- matrix(rnorm(5000),5,1000) #create toy data
y[,1:100] <- y[,1:100]+3 #create toy data
p <- apply(y,2,function(y) t.test(y)$p.value) #compute p-values
M2 <- apply(y^2,2,mean) #compute ordering criterion
fdr <- p.adjust(p,method="BH") #(unweighted) procedure, fdr control
 sum(fdr<.05)
fdr.w <- p.adjust.w(p,method="BH",w=M2) #weighted procedure, weighted fdr control
 sum(fdr.w<.05)
fwer <- p.adjust(p,method="holm") #(unweighted) procedure, fwer control
 sum(fwer<.05)
fwer.w <- p.adjust.w(p,method="BHfwe",w=M2) #weighted procedure, weighted fwer (=fwer) control
 sum(fwer.w<.05)
plot(M2,-log10(p))
```
someMTP.object class *Class "someMTP.object" for storing the result of the function fdrOrd*

## <span id="page-9-1"></span>Description

The class someMTP.object is the output of a call to [fdrOrd](#page-3-1). It also stores the information needed for related plots.

#### **Slots**

rej: a logical vector indicating whenever the related hypotesis have been rejected.

p: The vector of (raw) p-values used in the procedure.

ord: The vector used to sort the p-values (decreasing).

idOrd: The vector of indices used in sorting.

MTP: The type of procedure used.

GD: A logical value incating if the correction for General Dependence have been used or not.

q: The level of contrelled FDR when MTP=="fdrOrd".

k: The number of false rejection when MTP=="kfweOrd"

J: The number of allowed Jumps when MTP=="kfweOrd"

alpha: The significance level when MTP=="kfweOrd"

alphaprime: The significance level of individual tests.

call: The cal that generates the object.

<span id="page-9-0"></span>

<span id="page-10-0"></span>step.adj in the state of the state of the state of the state of the state of the state of the state of the state of the state of the state of the state of the state of the state of the state of the state of the state of th

## Methods

show someMTP.object: Prints the test results.

summary someMTP.object: Prints the test results (as show).

draw someMTP.object: Plots results; what = c("all","ordVsP", "stepVsR")

sort signature( $x =$  "someMTP.object"): Sorts the p-values to decreasing order of ord.

**length** signature( $x =$  "someMTP.object"): The number of tests performed.

**names** signature( $x =$  "someMTP.object"): Extracts the row names of the results matrix.

names $\leq$ - signature(x = "someMTP.object"): Changes the row names of the results matrix. Duplicate names are not allowed, but see alias.

#### Author(s)

Livio Finos: <livio@stat.unipd.it>

#### See Also

[someMTP.object](#page-9-1)

#### Examples

```
# Simple examples with random data
    set.seed(17)
x=matrix(rnorm(60),3,20)
x[,1:10]=x[,1:10]+2 ##variables 1:10 have tests under H1
ts=apply(x,2,function(x) t.test(x)$statistic)
ps=apply(x,2,function(x) t.test(x)$p.value)
m2=apply(x^2,2,mean)
pOrd <- fdrOrd(ps,q=.05,ord=m2)
pOrd
    length(pOrd)
names(pOrd) <- paste("V",1:20,sep="")
names(pOrd)
```
step.adj *Multipicity correction for Stepwise Selected models*

#### Description

Corrects the p-value due to model selection. It works with models of class glm and selected with function step {stats\).

#### Usage

```
step.adj(object, MC = 1000, scope = NULL, scale = 0,
        direction = c("both", "backward", "forward"),
         trace = 0, keep = NULL, steps = 1000, k = 2)
```
## <span id="page-11-0"></span>Arguments

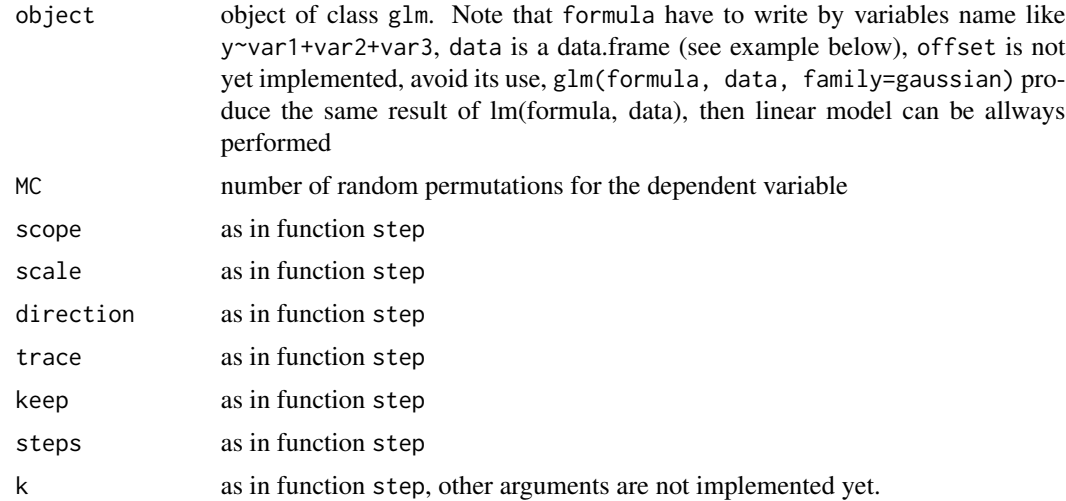

#### Details

It performs anova function (stats library) on the model selected by function step vs the null model with the only intercept and it corrects for multiplicity. For  $\text{lm}$  models and gaussian glm models it computes a F-test, form other models it uses Chisquare-test (see also anova.glm and anova.lm help).

## Value

An anova table with an extra column reporting the corrected p-value

## Author(s)

Livio Finos and Chiara Brombin

## References

L. Finos, C. Brombin, L. Salmaso (2010). Adjusting stepwise p-values in generalized linear models. Communications in Statistics - Theory and Methods.

## See Also

### [glm](#page-0-0), [anova](#page-0-0)

## Examples

```
set.seed(17)
y=rnorm(10)
x=matrix(rnorm(50),10,5)
#define a data.frame to be used in the glm function
DATA=data.frame(y,x)
#fit the model on a toy dataset
```
#### step.adj i alian i alian kwa kusingana kwa kusingana kwa kusingana kwa kusingana kwa kusingana kwa kusingana k

#### mod=glm(y~X1+X2+X3+X4+X5,data=DATA)

#select the model using function step mod.step=step(mod, trace=0) #test the selected model vs the null model anova(glm(y~1, data=DATA), mod.step, test="F")

#step.adj do the same, but it also provides multiplicity control step.adj(mod,MC=101, trace=0)

# <span id="page-13-0"></span>**Index**

∗Topic \textasciitildekwd1 draw, [3](#page-2-0) ∗Topic \textasciitildekwd2 draw, [3](#page-2-0) ∗Topic classes \*OrNULL-class, [3](#page-2-0) ∗Topic htest fdrOrd/kfweOrd, [4](#page-3-0) lsd.test, [7](#page-6-0) p.adjust.w, [9](#page-8-0) step.adj, [11](#page-10-0) ∗Topic methods lsd.object class, [6](#page-5-0) someMTP.object class, [10](#page-9-0) ∗Topic package someMTP-package, [2](#page-1-0) \*OrNULL-class, [3](#page-2-0)

anova, *[12](#page-11-0)*

callOrNULL-class *(*\*OrNULL-class*)*, [3](#page-2-0) characterOrNULL-class *(*\*OrNULL-class*)*, [3](#page-2-0)

draw, [3,](#page-2-0) *[5](#page-4-0)*

fdrOrd, *[4](#page-3-0)*, *[10](#page-9-0)* fdrOrd *(*fdrOrd/kfweOrd*)*, [4](#page-3-0) fdrOrd/kfweOrd, [4](#page-3-0) formula, *[7](#page-6-0)*

glm, *[12](#page-11-0)*

kfweOrd *(*fdrOrd/kfweOrd*)*, [4](#page-3-0)

length *(*someMTP.object class*)*, [10](#page-9-0) length,someMTP.object-method *(*someMTP.object class*)*, [10](#page-9-0) length-method *(*someMTP.object class*)*, [10](#page-9-0) listOrNULL-class *(*\*OrNULL-class*)*, [3](#page-2-0) lsd, *[6,](#page-5-0) [7](#page-6-0)* lsd *(*lsd.test*)*, [7](#page-6-0)

lsd.object *(*lsd.object class*)*, [6](#page-5-0) lsd.object class, [6](#page-5-0) lsd.object-class *(*lsd.object class*)*, [6](#page-5-0) lsd.test, *[6](#page-5-0)*, [7,](#page-6-0) *[8](#page-7-0)* matrixOrNULL-class *(*\*OrNULL-class*)*, [3](#page-2-0) names,someMTP.object-method *(*someMTP.object class*)*, [10](#page-9-0) names<-,someMTP.object-method *(*someMTP.object class*)*, [10](#page-9-0) numericOrNULL-class *(*\*OrNULL-class*)*, [3](#page-2-0) p.adjust, *[9](#page-8-0)* p.adjust.w, [9](#page-8-0) p.value *(*lsd.object class*)*, [6](#page-5-0) p.value,lsd.object-method *(*lsd.object class*)*, [6](#page-5-0) show,lsd.object-method *(*lsd.object class*)*, [6](#page-5-0) show,someMTP.object-method *(*someMTP.object class*)*, [10](#page-9-0) someMTP *(*someMTP-package*)*, [2](#page-1-0) someMTP-package, [2](#page-1-0) someMTP.object, *[11](#page-10-0)* someMTP.object *(*someMTP.object class*)*, [10](#page-9-0) someMTP.object class, [10](#page-9-0) someMTP.object-class *(*someMTP.object class*)*, [10](#page-9-0) sort,someMTP.object-method *(*someMTP.object class*)*, [10](#page-9-0) step.adj, [11](#page-10-0) summary *(*lsd.object class*)*, [6](#page-5-0) summary,lsd.object-method *(*lsd.object class*)*, [6](#page-5-0) summary,someMTP.object-method *(*someMTP.object class*)*, [10](#page-9-0) summary-method *(*someMTP.object class*)*, [10](#page-9-0)

#### $I<sub>15</sub>$  in  $I<sub>15</sub>$  in  $I<sub>15</sub>$  in  $I<sub>15</sub>$  in  $I<sub>15</sub>$  in  $I<sub>15</sub>$  in  $I<sub>15</sub>$  in  $I<sub>15</sub>$  in  $I<sub>15</sub>$  in  $I<sub>16</sub>$  in  $I<sub>16</sub>$  in  $I<sub>16</sub>$  in  $I<sub>16</sub>$  in  $I<sub>16</sub>$  in  $I<sub>16</sub>$

vectorOrNULL-class *(*\*OrNULL-class *)* , [3](#page-2-0)

weights *(*lsd.object class *)* , [6](#page-5-0) weights,lsd.object-method *(*lsd.object class *)* , [6](#page-5-0)